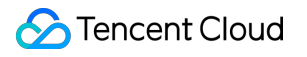

# **Private DNS Access Management Product Documentation**

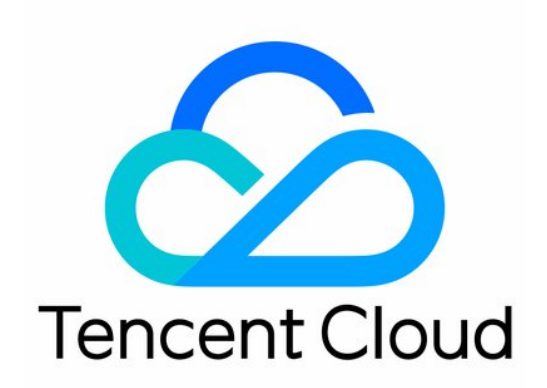

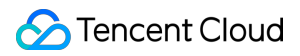

#### Copyright Notice

©2013-2019 Tencent Cloud. All rights reserved.

Copyright in this document is exclusively owned by Tencent Cloud. You must not reproduce, modify, copy or distribute in any way, in whole or in part, the contents of this document without Tencent Cloud's the prior written consent.

Trademark Notice

#### **C** Tencent Cloud

All trademarks associated with Tencent Cloud and its services are owned by Tencent Cloud Computing (Beijing) Company Limited and its affiliated companies. Trademarks of third parties referred to in this document are owned by their respective proprietors.

#### Service Statement

This document is intended to provide users with general information about Tencent Cloud's products and services only and does not form part of Tencent Cloud's terms and conditions. Tencent Cloud's products or services are subject to change. Specific products and services and the standards applicable to them are exclusively provided for in Tencent Cloud's applicable terms and conditions.

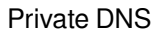

## **Contents**

Access [Management](#page-3-0)

Access Control [Overview](#page-3-1)

[Authorizable](#page-5-0) Resource Types

[Sample](#page-7-0) Access Control Policy

# <span id="page-3-1"></span><span id="page-3-0"></span>Access Management Access Control Overview

Last updated:2022-01-28 12:11:13

Cloud Access [Management](https://intl.cloud.tencent.com/document/product/598/17848) (CAM) is used to manage the access permissions for the resources under Tencent Cloud accounts. With CAM, you can use the identity management and policy management features to control which Tencent Cloud resources can be accessed by which sub-accounts.

## Basic CAM Concepts

The root account authorizes sub-accounts by binding policies. The policy setting can be specific to the level of **API, Resource, User/User Group, Allow/Deny, and Condition**.

- 1. **Account**
	- **Root account**: the owner of Tencent Cloud resources and the fundamental entity for resource usage, usage calculation, and billing. It can be used to log in to Tencent Cloud services.
	- **Sub-account**: an account created by the root account. It has a specific ID and identity credential that can be used to log in to the Tencent Cloud console. A root account can create multiple sub-accounts (users). **By default, a sub-account does not own any resources and must be authorized by its root account.**
	- **Identity credential**: includes login credentials and access certificates. **Login credential** refers to a user's login name and password. Access certificate refers to Tencent Cloud API keys (SecretId and SecretKey).
- 2. **Resources and permissions**
	- **Resource**: an object that is operated in Tencent Cloud services, such as a CVM instance, a COS bucket, or a VPC instance.
	- **Permission**: an authorization that allows or forbids users to perform certain operations. By default, **the root account has full access to all resources under the account, while a sub-account does not have access to any resources under its root account.**
	- **Policy**: syntax rule that defines and describes one or more permissions. The **root account** performs authorization by **associating policies** with users/user groups.

For more information, please see CAM [Overview](https://intl.cloud.tencent.com/document/product/598/10583).

#### Related Documents

Document Description Link

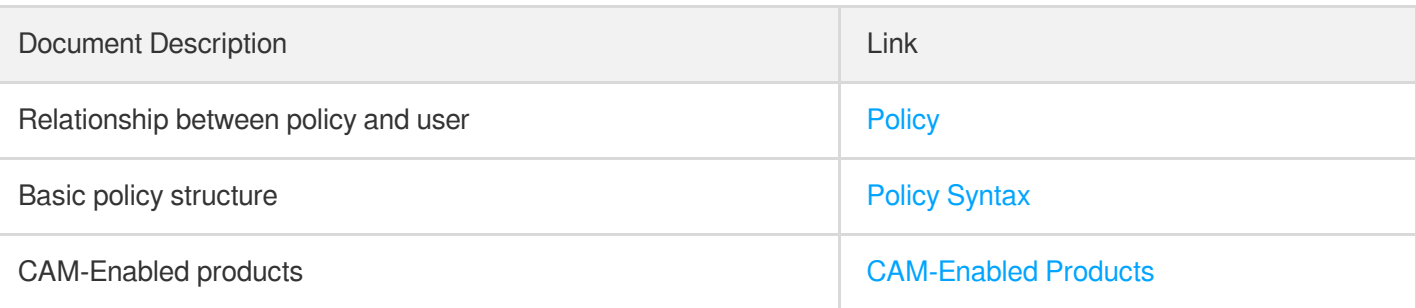

# <span id="page-5-0"></span>Authorizable Resource Types

Last updated:2022-01-28 12:11:13

Resource-Level permission can be used to specify which resources a user can manipulate. Most APIs of Private DNS support resource-level authorization to allow users to operate on specific private domains.

## Private DNS Resources That Can Be Authorized in CAM

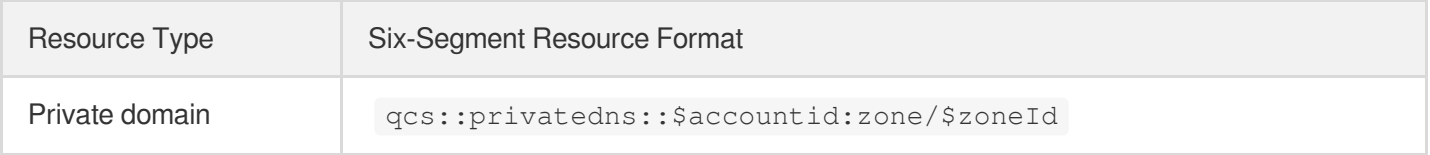

Here:

- \$accountid should always be the AccountId of the resource owner or left empty.
- \$zoneId should always be the ID of a specific private domain. If you want to authorize all private domains, you can enter  $*$ .

# Private DNS Operations That Can Be Authorized in CAM

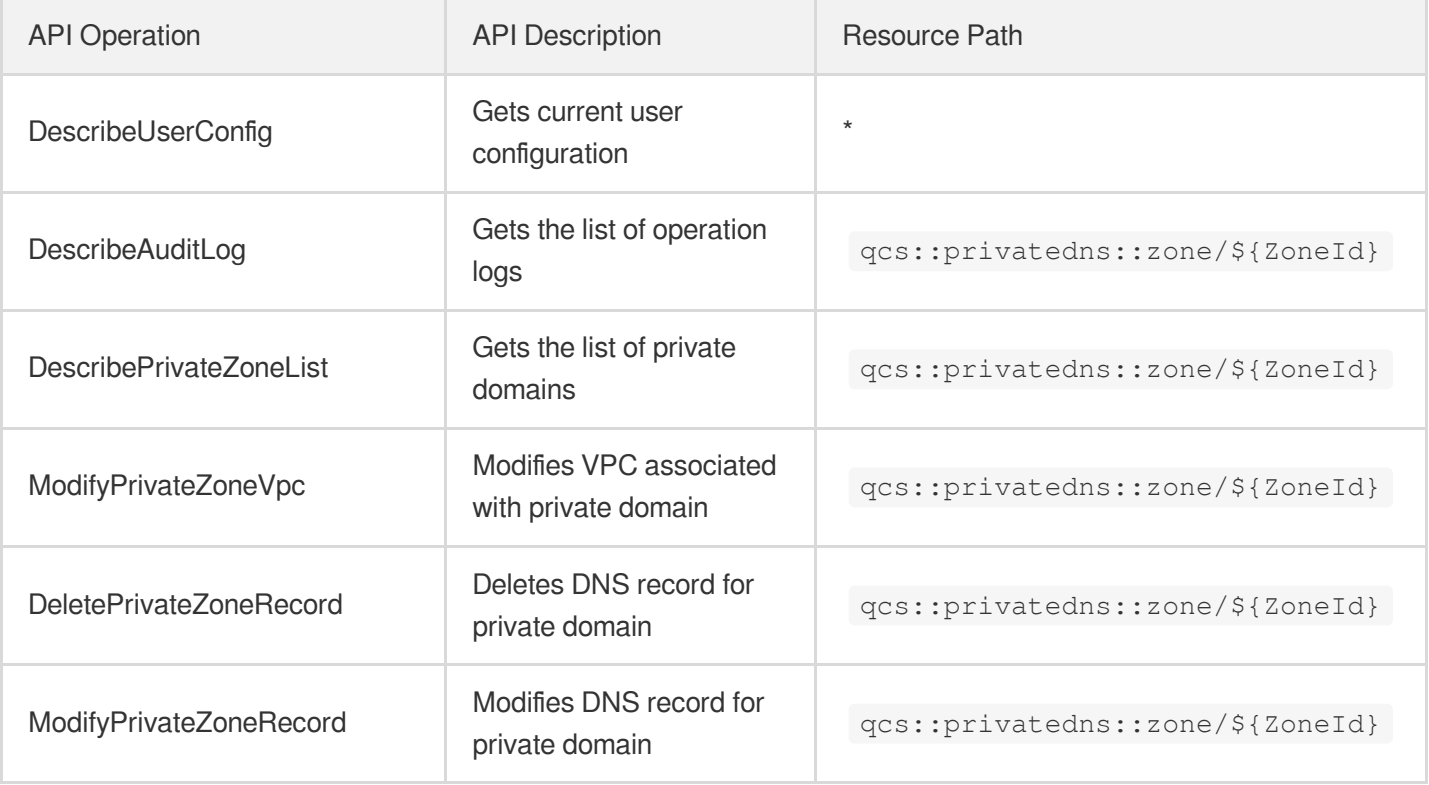

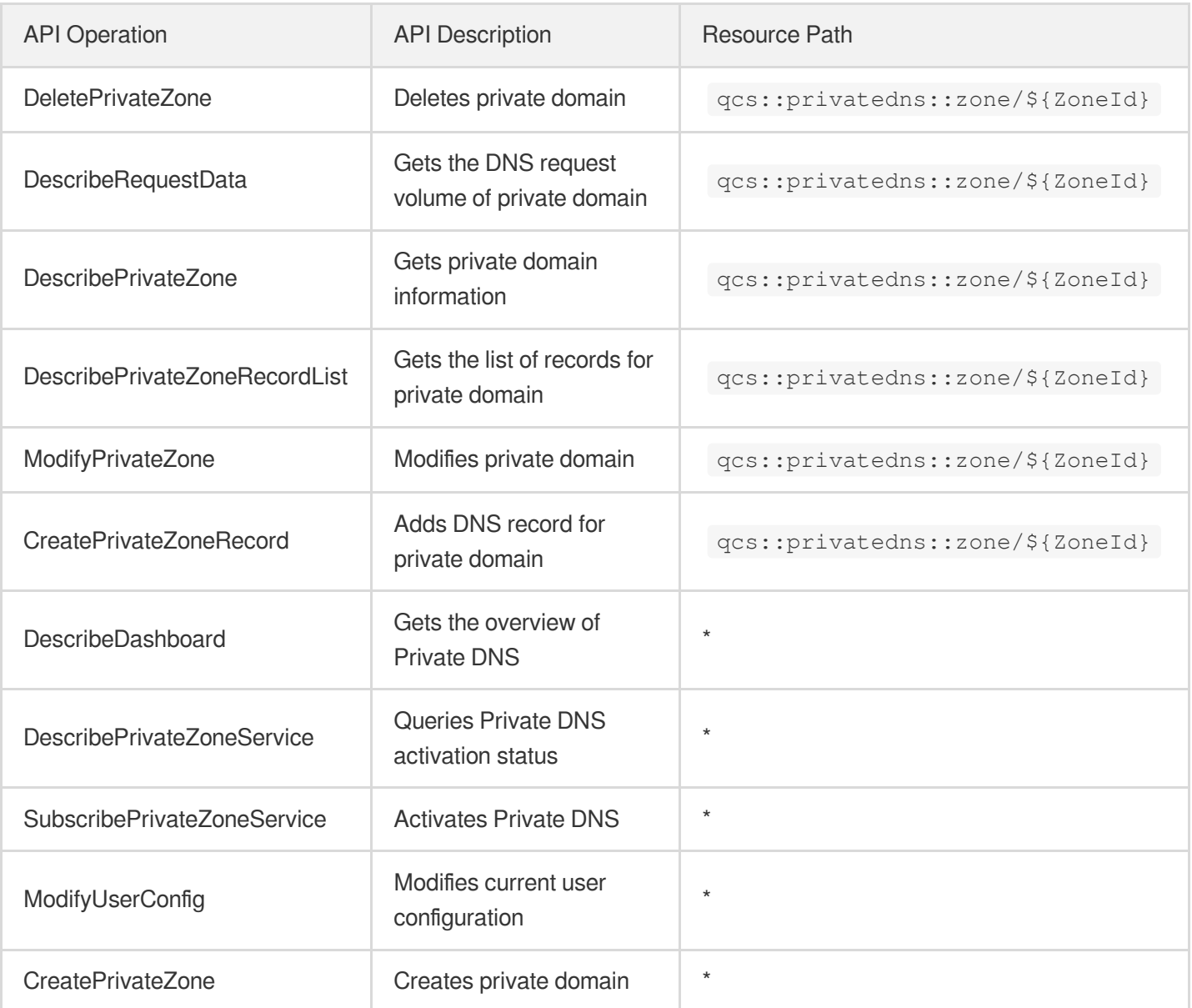

# <span id="page-7-0"></span>Sample Access Control Policy

Last updated:2022-01-28 12:11:13

# **Overview**

Cloud Access Management (CAM) is used to manage the access permissions for the resources under Tencent Cloud accounts. With CAM, you can use the identity management and policy management features to control which Tencent Cloud resources can be accessed by which sub-accounts. This document describes how to use certain policies in the console.

### Samples

#### **Full access policy in Private DNS**

To grant a user the permission to create and manage private domains in Private DNS, associate the

**QcloudPrivateDNSFullAccess** policy with the user.

Associate the preset policy **QcloudPrivateDNSFullAccess** with the user as instructed in Authorization [Management](https://intl.cloud.tencent.com/document/product/598/10602). The policy syntax is as follows:

```
{
"version": "2.0",
"statement": [
{
"action": [
"privatedns:*"
\left| \ \right|,
"resource": "*",
"effect": "allow"
}
]
}
```
#### **Read-only policy in Private DNS**

To grant a user the permission to view private domains in Private DNS but not create or delete them, associate the

**QcloudPrivateDNSReadOnlyAccess** policy with the user.

Associate the preset policy **[QcloudCVMInnerReadOnlyAccess](https://intl.cloud.tencent.com/document/product/598/10602)** with the user as instructed in Authorization

#### Management.

The policy syntax is as follows:

```
{
"version": "2.0",
"statement": [
{
"action": [
"privatedns:Describe*"
\left| \cdot \right|"resource": "*",
"effect": "allow"
}
]
}
```